## **PNAS LaTeX** template for preparing invited submissions on Overleaf

Author One<sup>a,c,1</sup>, Author Two<sup>b,1,2</sup>, and Author Three<sup>a</sup>

This manuscript was compiled on October 15, 2019

Authors drafting perspectives should provide an abstract of no more than 250 words in a single paragraph. Abstracts should explain to the

general reader the major contributions of the article. References in the abstract must be cited in full within the abstract itself and cited in the text. 3

2

Keyword 1 | Keyword 2 | Keyword 3 | ...

This PNAS journal template is provided to help you write your work

in the correct journal format. Instructions for use are provided 2 below. 3

Note: please start your introduction without including the word 4

"Introduction" as a section heading (except for math articles in 5 the Physical Sciences section); this heading is implied in the first 6

paragraphs.

## Guide to using this template on Overleaf 8

Please note that whilst this template provides a preview of the 9

typeset manuscript for submission, to help in this preparation, it will 10 not necessarily be the final publication layout. For more detailed 11

information please see the PNAS Information for Authors. 12

If you have a question while using this template on Overleaf, 13

please use the help menu ("?") on the top bar to search for help 14

and tutorials. You can also contact the Overleaf support team at 15

any time with specific questions about your manuscript. 16

Author Affiliations. Include department, institution, and complete 17 address, with the ZIP/postal code, for each author. Use lower 18 case letters to match authors with institutions, as shown in the 19 example. Authors with an ORCID ID may supply this information 20 at submission. 21

Submitting Manuscripts. All authors must submit their articles at 22 PNAScentral. If you are using Overleaf to write your article, you 23 can use the "Submit to PNAS" option in the top bar of the editor 24 window. 25

Format. This template is intended for authors writing invited com-26 mentaries or perspectives. The format for these article types may 27 vary, but an abstract is required for perspectives. Please be sure 28 to include the title, author line anduthor affiliations, keywords, ac-29 knowledgments, and references. Other sections or headings are 30 permitted as needed. 31

Manuscript Length. Commentary text and references should not 32 exceed 14,000 characters (including spaces). PNAS encourages 33 the use of a single color figure or table since they help summarize 34 the article for scientists outside the immediate field of the paper. 35

Perspectives may be up to 9 journal pages, inclusive of abstract, 36 figures, and references. They should not exceed 65,000 characters 37 (including spaces). The standard format for perspectives is relaxed, 38 so nonstandard headings are permitted. 39

References. References should be cited in numerical order as 40 they appear in text; this will be done automatically via bibtex, e.g. 41 (1) and (2, 3). In perspectives only, all references cited in the main 42 text should be included in the main manuscript file. 43

Data Archival. PNAS must be able to archive the data essential to 44 a published article. Where such archiving is not possible, deposi-45 tion of data in public databases, such as GenBank, ArrayExpress, 46 Protein Data Bank, Unidata, and others outlined in the Information 47 for Authors, is acceptable. 48

Language-Editing Services. Prior to submission, authors who 49 believe their manuscripts would benefit from professional editing 50 are encouraged to use a language-editing service (see list at 51 www.pnas.org/page/authors/language-editing). PNAS does not 52 take responsibility for or endorse these services, and their use has 53 no bearing on acceptance of a manuscript for publication. 54

Digital Figures. EPS, high-resolution PDF, and PowerPoint are 55 preferred formats for figures that will be used in the main 56 manuscript. Authors may submit PRC or U3D files for 3D im-57 ages; these must be accompanied by 2D representations in TIFF, 58 EPS, or high-resolution PDF format. Color images must be in RGB 59 (red, green, blue) mode. Include the font files for any text. 60

Images must be provided at final size, preferably 1 column 61 width (8.7cm). Figures wider than 1 column should be sized to 62 11.4cm or 17.8cm wide. Numbers, letters, and symbols should be 63 no smaller than 6 points (2mm) and no larger than 12 points (6mm) 64 after reduction and must be consistent. 65

<sup>a</sup>Affiliation One; <sup>b</sup>Affiliation Two; <sup>c</sup>Affiliation Three

Please provide details of author contributions here.

A.O.(Author One) contributed equally to this work with A.T. (Author Two) (remove if not applicable).

<sup>2</sup>To whom correspondence should be addressed. E-mail: author.twoemail.com

Please declare any competing interests here.

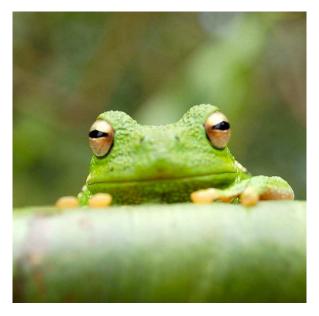

Fig. 1. Placeholder image of a frog with a long example legend to show justification setting.

 
 Table 1. Comparison of the fitted potential energy surfaces and ab initio benchmark electronic energy calculations

| Species              | CBS  | CV   | G3   |
|----------------------|------|------|------|
| 1. Acetaldehyde      | 0.0  | 0.0  | 0.0  |
| 2. Vinyl alcohol     | 9.1  | 9.6  | 13.5 |
| 3. Hydroxyethylidene | 50.8 | 51.2 | 54.0 |

nomenclature for the TSs refers to the numbered species in the table.

Figures and tables should be labelled and referenced in the standard way using the \label{} and \ref{} commands.

Figure 1 shows an example of how to insert a column-wide figure. To insert a figure wider than one column, please use the \begin{figure\*}...\end{figure\*} environment. Figures

vider than one column should be sized to 11.4 cm or 17.8 cm wide.

*Tables.* Tables should be included in the main manuscript file and
 should not be uploaded separately.

*Single column equations.* Authors may use 1- or 2-column equa tions in their article, according to their preference.

To allow an equation to span both columns, use the
 \begin{figure\*}...\end{figure\*} environment mentioned
 above for figures.

Note that the use of the widetext environment for equations is
 not recommended, and should not be used.

Supporting Information Appendix (SI). Authors should submit 81 SI as a single separate SI Appendix PDF file, combining all text, 82 figures, tables, movie legends, and SI references. PNAS will 83 publish SI uncomposed, as the authors have provided it. Additional 84 details can be found here: policy on SI. The PNAS Overleaf SI 85 template can be found here. Refer to the SI Appendix in the 86 manuscript at an appropriate point in the text. Number supporting 87 figures and tables starting with S1, S2, etc. 88

Authors who place detailed materials and methods in an SI Appendix must provide sufficient detail in the main text methods to enable a reader to follow the logic of the procedures and results and also must reference the SI methods. If a paper is fundamentally a study of a new method or technique, then the methods must be described completely in the main text. 94

*SI Datasets.* Supply .xlsx, .csv, .txt, .rtf, or .pdf files. This file type will be published in raw format and will not be edited or composed.

SI Movies.Supply Audio Video Interleave (avi), Quicktime (mov),97Windows Media (wmv), animated GIF (gif), or MPEG files.98Legends should be included in the SI Appendix file.All moviesshould be submitted at the desired reproduction size and length.100Movies should be no more than 10 MB in size.101

*3D Figures.* Supply a composable U3D or PRC file so that it may be edited and composed. Authors may submit a PDF file but please note it will be published in raw format and will not be edited or composed.

## Acknowledgments

Please include your acknowledgments here, set in a single paragraph. Please do not include any acknowledgments in the Supporting Information, or anywhere else in the manuscript.

106

- 1
   M Belkin, P Niyogi, Using manifold stucture for partially labeled classification in Advances in neural information processing systems. pp. 929–936 (2002).
   110
- 2
   P Bérard, G Besson, S Gallot, Embedding riemannian manifolds by their heat kernel. Geom. & 112
   112

   Funct. Analysis GAFA 4, 373–398 (1994).
   113
- RR Colfman, et al., Geometric diffusions as a tool for harmonic analysis and structure definition of data: Diffusion maps. Proc. Natl. Acad. Sci. United States Am. 102, 7426–7431 (2005).

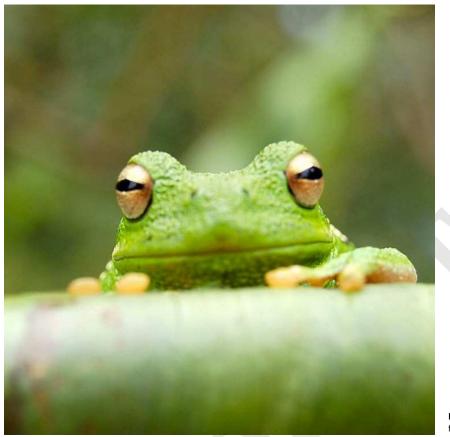

Fig. 2. This legend would be placed at the side of the figure, rather than below it.

$$(x+y)^{3} = (x+y)(x+y)^{2}$$
  
=  $(x+y)(x^{2}+2xy+y^{2})$   
=  $x^{3}+3x^{2}y+3xy^{3}+x^{3}$ . [1]